# **EDA\_CalcFunctionRec**

Naíta hodnoty z neuloženého vypoítaného vektora v danom intervale.

Funkcia kombinuje všetky EDA\_CalcFunction\* procedúry zabalením parametrov do jednoriadkovej štruktúry.

# **Deklarácia**

```
%EDA_CalcFunctionRec(
   INT in _VectorType,
   TEXT in _func,
  TIME in _bt,
  TIME in _et,
   INT in _TimeStep,
  REC in _params,
   REC out _values,
   INT in _column,
   INT out _errorCode
 );
```
### **Parametre**

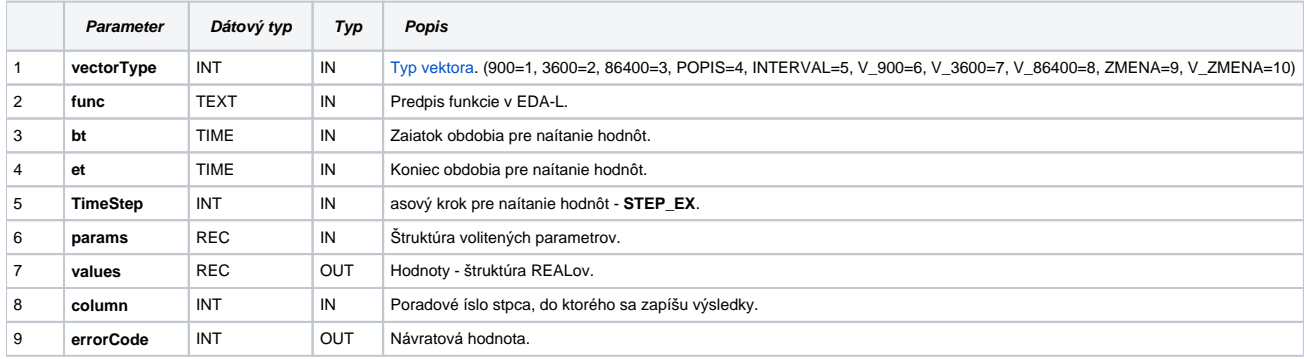

#### Obsah [štruktúry volitených parametrov](https://doc.ipesoft.com/pages/viewpage.action?pageId=84346577) verzie 1:

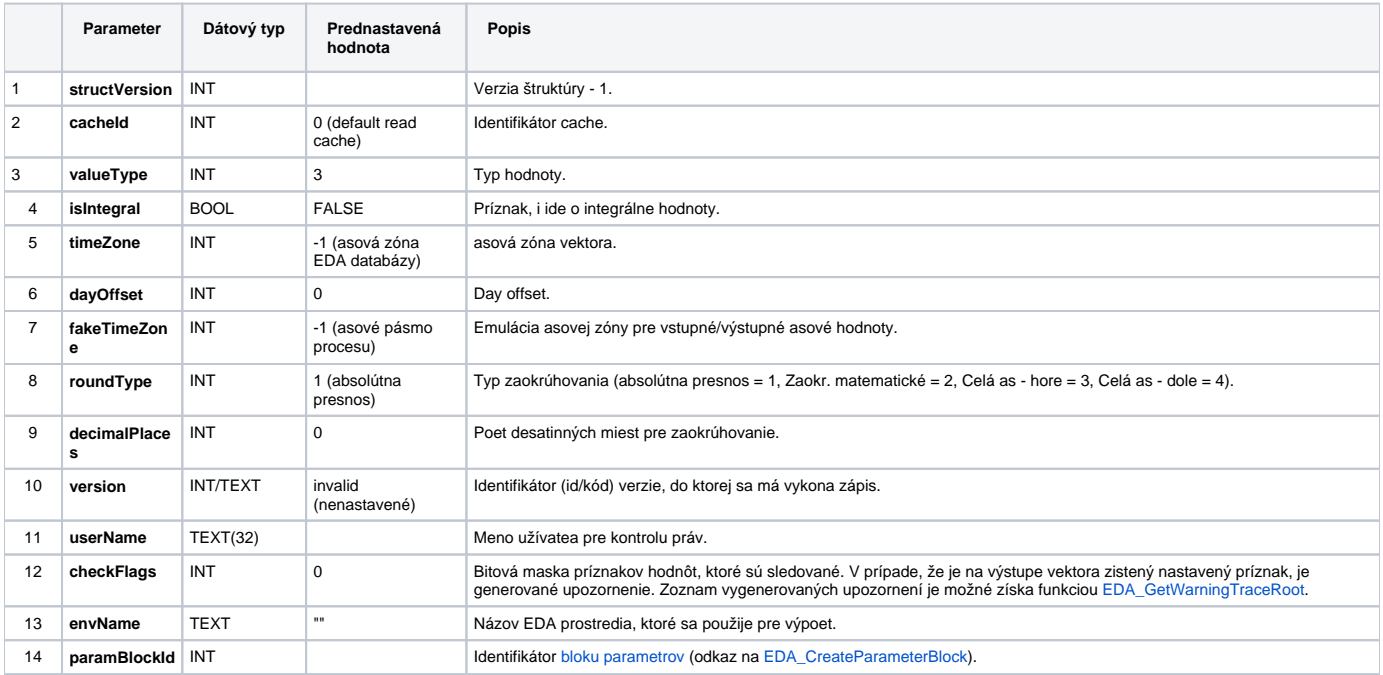

V systéme by sa mala nachádza už predpripravená štruktúra SD.EDA\_CalcFunction\_V1.

# **Príklad použitia**

```
 BEGIN
 INT _errorCode
 TEXT _funcBody
  RECORD NOALIAS (SD.EDA_Arr_Obj) _data
  RECORD NOALIAS (SD.EDA_CalcFunction_Params_V1) _calcParams
\_funcBody := "VEKTOR \_vi INT \_i ;" + @chr(10)\_funcBody \; \texttt{:= } \_\texttt{funcBody} \; + \; \texttt{``$CreateVector}(\_\texttt{v, " + %ITOStr}(\_\texttt{count) + " }); \texttt{'' + %Chr(10)}_1 funcBody := _1 funcBody + "FOR _1 = 1 TO \varphi aluesNr(_v) LOOP" + \varphiChr(10)
\_funcBody \; \texttt{:=} \; \_funcBody \; + \; \texttt{""} \; \_v[\_i] \; \texttt{:=} \; \_i \texttt{;} \; \texttt{""} \; + \; \texttt{\$Chr(10)}\_funcBody \coloneqq \_funcBody + " %SetItemTime(\_ v, \_ i, \_BT + 60 * (\_ i - 1))\text{;} " + %Chr(10)\_funcBody := \_funcBody + "END \textsc{loop}\xspace ;" + \textsc{8chr}\xspace(10)\label{eq:3} \begin{array}{rcl} \text{\underline{--}} \text{funcBody} & \text{:} = & \text{\underline{--}} \text{funcBody} & + & \text{"RETURN} & \text{\underline{--}} \text{v'} \end{array} _calcParams[1]^structVersion := 1
  CALL %EDA_CalcFunctionRec(10, _funcBody, _bt, _et, 0, _calcParams, _data, 1, _errorCode)
  IF _errorCode != 0 THEN
    RETURN
  ENDIF
 END
```
**Súvisiace stránky:**

[Externé funkcie](https://doc.ipesoft.com/pages/viewpage.action?pageId=84346577) [Chybové kódy](https://doc.ipesoft.com/pages/viewpage.action?pageId=84346621) [EDA konštanty](https://doc.ipesoft.com/pages/viewpage.action?pageId=84346549) [Tvorba externých funkcií](https://doc.ipesoft.com/pages/viewpage.action?pageId=84346578)